# InterMapper のおすすめポイント

## InterMapper は誰でも簡単に使えます。

#### ●グラフィカルなマップで、ネットワークの状況を一目で把握

どこかで障害が起こったとき、テキストベースで一 覧表表示されていても、それがどの機器なのかは直 感的に把握しにくいものですが、InterMapper では グラフィカル・マップを使ってネットワークが表現 されるので、一目でその場所が分かります。

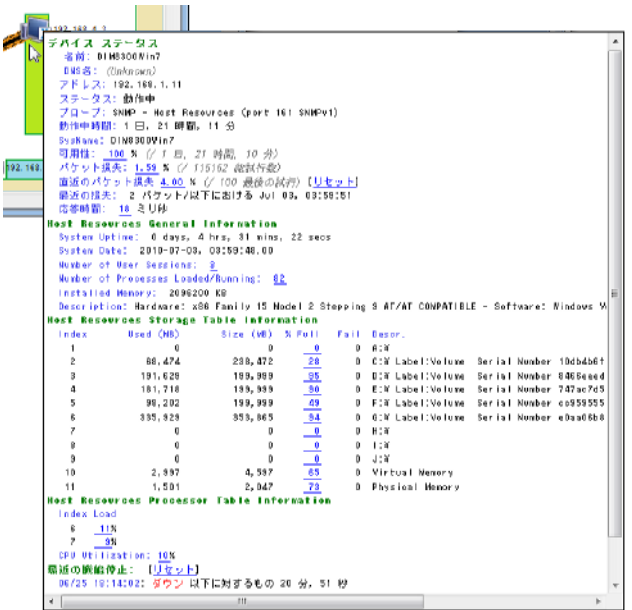

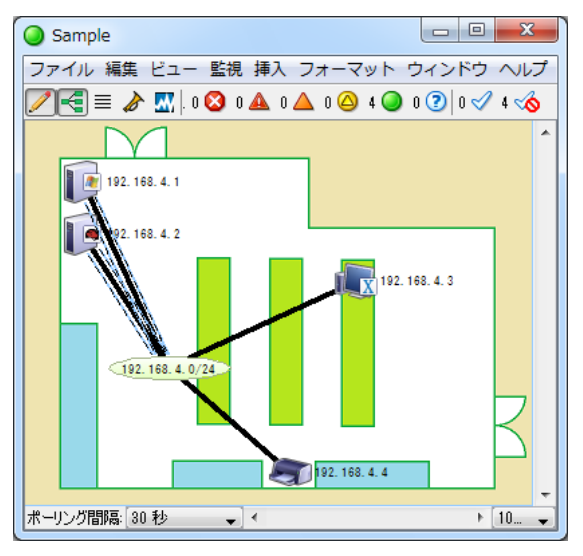

### ●詳しい状態を知りたいときは、マウ スでサーバーを指定するだけ

サーバーなどのネットワーク機器の詳 しい状態を知りたいときには、その危機 のアイコンをマウスカーソルで指して ボタンをプレスするだけでネットワー クのトラフィック状況だけでなく、ディ

スク使用量や CPU 使用率などのリソースの状態も簡単に知ることができます。

#### ●危なくなったら自動的にお知らせ

ネットワークトラフィックやディスク使用率などが指定した値を超えた時には、音やメー ルで管理者に知らせることができます。

## 管理に手間がかかりません。

#### ●IP の自動検出

マップの作成も自動化されています。 InterMapper をインストールした PC がつなが っているネットワーク上のネットワーク機器の IP アドレスを自動的に検出して、マップを作成 する機能をもっていますので、手間をかける必

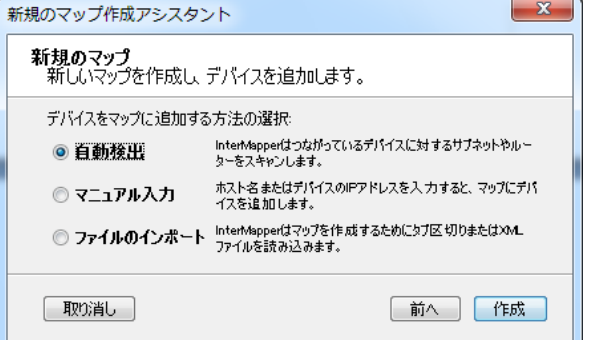

要はありません。また、IP アドレスやネットワーク名を指定する方法も用意されています。 後から、マップに機器を追加した入り、削除したりするのも、マウスで簡単に指定できま す。

#### ●簡単なリソース選択

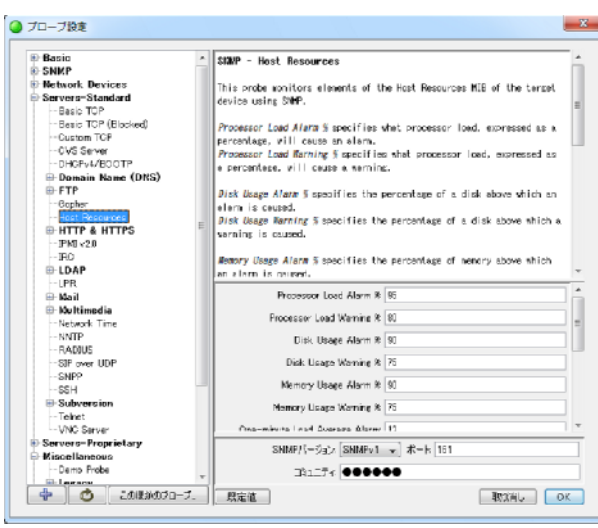

InterMapper はいろいろなネットワーク プロトコルを使って監視することができ ます。HTTP や FTP プロトコルを使えば、 これらのサーバーが適切な応答速度を維 持して稼働しているかどうかをチェック します。SNMP を使えば、ネットワーク トラフィックを詳細に調べられるだけで なく、PC のリソースであるディスク使用 量や CPU 使用率もチェックできます。 しかもその設定もツリー状の選択肢から 選ぶだけで設定できます。警告を出す値 はあらかじめデフォルト値が設定されて

いるのでそのまま使用することもできますし、独自に設定しなおすことも簡単です。また、 Windows サーバーでは WMI API を使って詳細なリソースを監視することもできます。

## NetFlow、sFlow などのプロトコルをサポート 対応スイッチ/ルータの情報をビジュアルに表示

シスコなどの主要なネットワーク機器メーカーはネットワークのトラフィック情報などを 自動的に収集する機能をスイッチやルータに搭載しています。それらの情報は NetFlow、

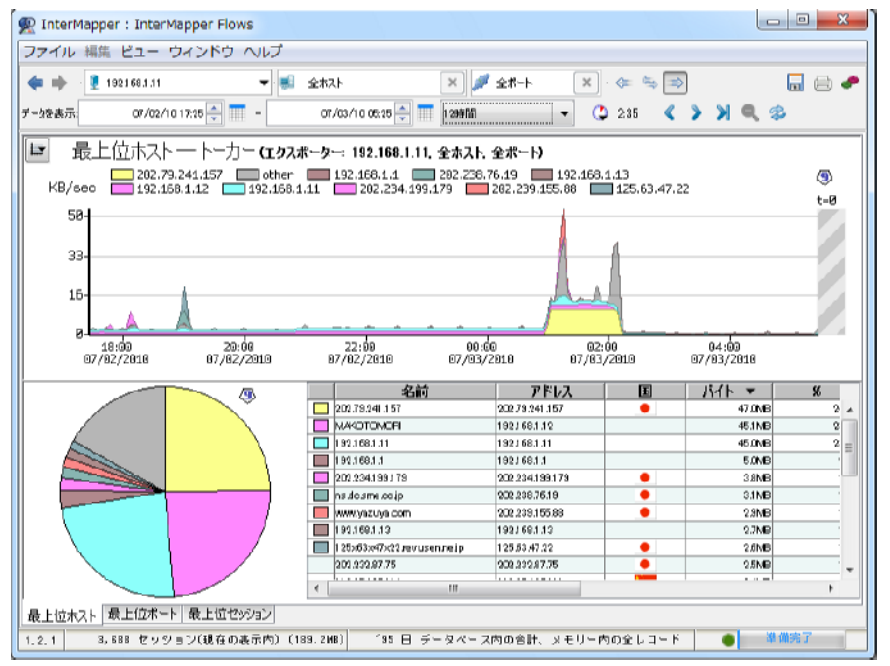

sFlow というプロ トコルでアクセス すると収集するこ と が で き ま す 。 InterMapper は NetFlow をはじめ、 sFlow 、 jFlow 、 cFlowというプロト コルをサポートし ており、幅広くスイ ッチやルータから 情報を収集するこ とができます。

スパイラルイノベーション株式会社 InterMapper サポートグループ E-Mail: info@spiral-inno.co.jp